# **Photosmart C4200 Manual**

Thank you enormously much for downloading **Photosmart C4200 Manual**.Most likely you have knowledge that, people have look numerous times for their favorite books like this Photosmart C4200 Manual, but end going on in harmful downloads.

Rather than enjoying a good ebook as soon as a mug of coffee in the afternoon, otherwise they juggled next some harmful virus inside their computer. **Photosmart C4200 Manual** is approachable in our digital library an online entrance to it is set as public appropriately you can download it instantly. Our digital library saves in compound countries, allowing you to get the most less latency period to download any of our books when this one. Merely said, the Photosmart C4200 Manual is universally compatible with any devices to read.

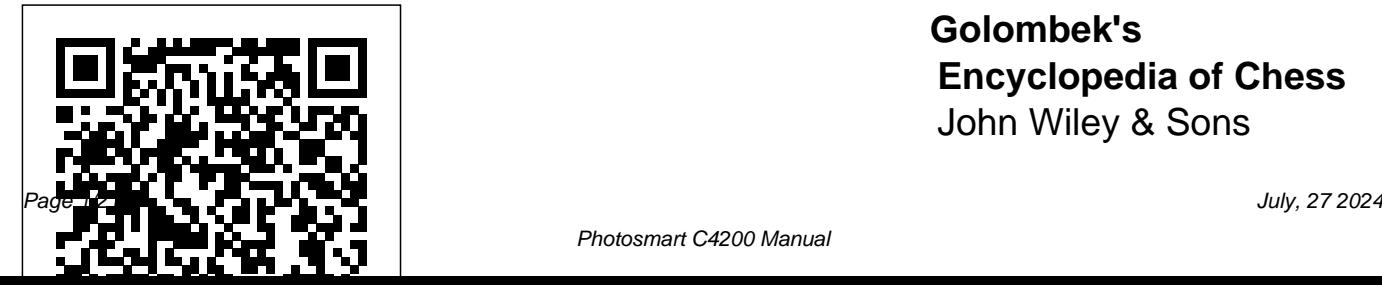

**Golombek's Encyclopedia of Chess** John Wiley & Sons

This text/reference presents fundamental aspects of medicinal chemistry and contains comprehensive information on approximately 5,000 drugs chemical properties; currently in use, describing mechanisms of action; their therapeutic uses, their mechanisms of action, and their main side biotransformation; and harmful effects. Employs the latest World Health Organization (WHO) pharmacological classification and provides extensive information for drugs on WHO's latest list reactions; chemical and pharmacological

of basic or essential pharmaceuticals, including history: chemical, trade and generic names; chemical structure; obtention; physical and therapeutic uses; adverse incompatibilities; bioavailability; dosage; storage; and assay. *Mental Avidity: Or, the Rumination of a Day. A Poem* (220-603), or Depot Simon and Schuster All-in-one guide prepares you for CompTIA's new A+ Certification Candidates aiming for CompTIA's revised, two-exam A+ Certified Track will find everything they need in this value-packed book. Prepare for the required exam, CompTIA A+ Essentials  $(220-601)$ , as well as your choice of one of three additional exams focusing on specific job roles--IT Technician (220-602), Remote Support Technician

Technician (220-604). This in-chapter to prepare you for depth book prepares you for any or all four exams, with full key feature at the end of each coverage of all exam objectives. Inside, you'll find: Comprehensive coverage of all proficient in before taking the exam objectives for all four exams in a systematic approach, so you can be confident you're getting the instruction you need Hand-on can track your exam prep exercises to reinforce critical skills Real-world scenarios that inside for complete coverage show you life beyond the classroom and put what you've learned in the context of actual job roles Challenging TEST ENGINE: Test your review questions in each

exam day Exam Essentials, a chapter that identifies critical areas you must become exams A handy fold-out that maps every official exam objective to the corresponding handheld. Also on CD, you'll chapter in the book, so you objective by objective Look of all exam objectives for all four CompTIA A+ exams. Featured on the CD SYBEX knowledge with advanced

testing software. Includes all chapter review questions and 8 total practice exams. ELECTRONIC FLASHCARDS: Reinforce your understanding with flashcards that can run on your PC, Pocket PC, or Palm find the entire book in searchable and printable PDF. Study anywhere, any time, and approach the exam with confidence. Visit www.sybex.com for all of your CompTIA certification needs. Note: CD-ROM/DVD and other supplementary materials

are not included as part of eBook file.

## **Soil Mechanics Fundamentals**

"O'Reilly Media, Inc." Explains how to upgrade and repair processors, memory, connections, drives, multimedia cards, and peripherals.

Essentials of Medicinal Chemistry Netbooks: The Missing Manual Because fluency practice is not a worksheet. The landmark book Figuring Out Fluency in Mathematics Teaching and Learning offered educators the

inspiration to develop a deeper understanding of procedural fluency, along with a plethora of pragmatic tools for shifting classrooms toward a fluency approach. Now, teachers have the chance to apply that inspiration through explicit instruction and practice every digit whole numbers, day with the classroom companion Figuring Out Fluency: Addition and Subtraction with Whole Numbers. With this book, teachers can: - Dive deeper for fluency explained in the

anchor book - Learn how these strategies grow from and relate to the basic fact strategies children learn - Access over 100 strategyaligned and classroom-ready activities for fluency instruction and practice in adding and subtracting multi-

into the Significant Strategies - Download all of the needed including worked examples, routines, games, and centers - Find activities for assessing all components of addition and subtraction fluency plus support for engaging families support tools, game boards,

and other resources from the comprehensive and companion website for immediate implementation. CompTIA A+ Complete Study Guide Adventures Unlimited Press Netbooks: The Missing Manual"O'Reilly Media, Inc." The Path of the Pole PHI Learning Pvt. Ltd. Computer Hardware: Installation, Interfacing, Troubleshooting and Maintenance is a

well-organised book required for the that provides sufficient guidelines and proper directions for assembling and upgrading the computer systems, interfacing the computers with peripheral devices as well as for installing the new devices. Apart from peripherals. Also, covers various preventive and

this, the book also an understanding of corrective steps regular maintenance of computer system as well as the steps that are to be followed for troubleshooting. The text highlights different specification parameters associated with the computer and its the technical jargon is conveyed

by this book. Special coverage of undergraduate laptops, printers and scanners makes this book highly modernised. The book is designed with a practiceoriented approach supported with sufficient photographs and it covers even the minute aspects of the concepts. Following a simple well as for the and engaging style, students of this book is

designed for the students of Computer Science and Computer Maintenance. In addition to this, the book is also very useful for the practical skills students pursuing Diploma courses in Computer Engineering, Hardware and Troubleshooting as Postgraduate

Diploma in Hardware Technology and Application. Key Features • Quick and easy approach to learn the theoretical concepts and related with the computer hardware. • Comprehensive with enough illustrations to

facilitate an easy under-standing. • Detailed solutions provided by the

## experts for certain Charles Bell is your solid, or any of a common problems to guide to keeping make better interaction with the learner. • An exclusive section Common Problems and repair, and Solutions to help in self resolving the general hardware related issues. Super Word Power

Independently Published Maintaining and Troubleshooting Your 3D Printer by

your 3D printer running through preventive maintenance, diagnosing and solving problems in recapture the joy 3D printing. If you've bought or built a 3D printer such as a MakerBot only to be confounded by jagged edges, corner lift, top

layers that aren't their investment. myriad of other problems that plague 3D printer enthusiasts, then here is the book to help you get past all that and of creative fabrication. The book also includes valuable tips for builders and those who want to modify their printers to get the most out of

Good fabrication begins with calibration. Aligning the print bed to support deposition of medium in three dimensions is critical. Even off-software and the-shelf machines hardware that are pre-built troubleshooting. must be aligned and You'll learn to periodically realigned throughout their life cycle. Maintaining and Troubleshooting

Your 3D Printer helps you achieve and hold proper alignment. Maintaining and Troubleshooting Your 3D Printer also helps with

diagnose and solve firmware calibration problems, filament and feed problems, the print bed is chassis issues, and needed. Learn ways

more. Finally there are regular maintenance and enhancements. You've invested significantly in your 3D printer. Protect that investment using the guidance in this book. Learn to clean and lubricate your printer, to maintain the chassis, and know when realignment of

and improve the quality of your investment in prints through such personal things as postprint finishing and List of Chemical filament management. Don't let the challenges Under USDA Meat, of 3D printing Poultry, Rabbit, stand in the way of and Egg Products creativity. Maintaining and Troubleshooting Your 3D Printer by comprehensive Charles Bell helps you conquer the traditional and

to master your craft the most benefit challenges and get emerging E-Commerce **A Flawed Scotsman** from your expensive Students with no fabrication. Compounds Authorized for Use Inspection Programs that illustrates John Wiley & Sons This book is a primer to both

technologies. prior technical knowledge will be able to grasp complex topics such as networking, Internet security, Web languages and other important subjects in a way their use through case studies and practice by completing Web projects.

#### Pergamon

A lavishly illustrated, full-detailed color companion to descriptions and Scott Westerfeld's elaborate, four-New York Times bestselling Leviathan trilogy. beasties and A must-have for any Clanker walkers, fan of Scott Westerfeld's Leviathan trilogy, The Manual of Aeronautics is an illustrated guide to the inner workings of the Darwinist and

Clanker powers. Loaded with color illustrations alternative world. of Darwinist weapons, transport, Hapgood's tour de and uniforms, this manual highlights the international powers that Deryn and Alek encounter throughout their around-the-world adventures. This

guide draws back the curtain and reveals the inner depths of Westerfeld's fascinating **Vertical Turbulent Buoyant Jets** Wiley-Interscience force is back in print! This riveting account of how earth's poles have flipped positions many times is the culmination of

Hapgood's extensive will cause the next research of Antarctica, ancient Packed with maps and the geological record. book is the This amazing book discusses the various pole shifts subject cite over in earth's history and over again. -- occurring when earth's crust slips madness in full in the inner core -- and gives evidence for each one. It also predicts future pole shifts: a planetary alignment Vijnana Bhairava

one on 5 May 2000! illustrations, this reference other books on the With millennium swing, this is just the book to generate even more excitement at the unknown possibilities.

Berkley Publishing Group In the Vijnana

Bhairava, Bhairavi (the Divine Mother) asks Lord Bhairava (God) to clear Her doubts about the essence of the path towards Selfrealization. Compelled by Her sincerity and the simple yet penetrating insight of Her question, Bhairava explicitly reveals 112 contemplative

techniques for entering into the state of God consciousness. In this multimedia study the constitutional set, Swami Lakshmanjoo, an accomplished master Empire, which led to of the Kashmir Shaiva the introduction of school, not only translates the Sanskrit text into English but also lays dictatorship and of bare the essential tricks involved in each of the contemplative techniques. CCNP Switch Lab

Manual Apress The authors trace the personality cult of emergence of Ataturk the leader defined revolutions in Iran and the Ottoman European social models, the establishment of secularist reforms. This produced in both Turkey and Iran highly authoritarian, web browsing, email, nationalist, and quasi-westernised

and Reza Shah through the politics of each states, where the country." Samsung Galaxy S10 & S10 Plus User's Manual: Quick and Easy Ways to Master Your Galaxy S10 Series and Troubleshoot Common Problems ACTEX Publications Netbooks are the hot new thing in PCs - small, inexpensive laptops designed for and working with webbased programs. But

chances are you don't know how to choose a this Missing Manual, you'll learn which up and use it for everything from spreadsheets for work browser Use business Manual provides easy-to-online via instant follow instructions and messaging Edit and lots of advice to help share photos, play you: Learn the basics for using a Windows- or and watch TV and movies Linux-based netbook

netbook, let alone use and other hardware Get -- especially when one. Not to worry: with online using a wireless using wireless networks netbook is right for cards, or dial-up Write Netbooks point to the you and how to set it email, browse the Web, future of computing, to hobbies like gaming tools like Google Docs there. and photo sharing. and Office for Netbooks **Maintaining and** Netbooks: The Missing Collaborate with others **Troubleshooting Your** Connect speakers, learn about web-based printers, keyboards, external hard drives, staying secure online network, a public network, broadband transfer bookmarks, and and Netbooks: The add tools to your web games, listen to music, online You'll also backup and storage, -- and tips for troubleshooting. Missing Manual will show you how to get **3D Printer** John Wiley & Sons This new edition has been updated in line with the changes to the motorcycle theory test revision bank. The theory test questions now have just one correct option out of four, theory test, and making the questions ensures you're on the lonely youth, Ruari easier to understand road to safe riding and reflecting the real test. Essential **E-business and E**reading for all learner motorcyclists. With references throughout Independent to The Official Highway Code, The Official DVSA Guide to Riding - the essential skills and odds end it all? Know Your Traffic

Signs, this book prepares you fully for the multiple choice part of your for life. **commerce Infrastructure** Createspace Publishing Platform When love blossoms people, will hopeless his entire future.

between two unwilling changes the course of Ruari Ross, cousin to daughter of Laird the laird, ponders a marriage arrangement that would ally Clan Ross with Clan Fraser. After a wants the companionship of a wife without the complication of a love match. When he stumbles upon an injured woman in the forest, he not only saves her life, but Strong-willed

Fraser, Esme has avoided all her parents' matchmaking betrothed is not only phone yet in the attempts. Above all else, she wishes to the best archer he's avoid marrying a Ross. During a jaunt massive enemy army in the forest, she is attacks, Clan Fraser mortally wounded and faces hopeless odds. left for dead. When she awakens, she realizes her courageous rescuer is hearts find love, or not only a Ross, but will a brutal attack the man who would be end it all? There can is here. Samsung has her husband. As Esme recovers beneath Ruari's watchful eye, <u>Fix Your Own PC</u> I.B. an unexpected love

blossoms, and Ruari soon discovers his a fiery beauty, but ever seen. But when a alongside the S10e With the shadow of war looming, will these reluctant only be one outcome. raised the bar when Triumph or death! Tauris

Samsung has launched its most ambitious Samsung Galaxy S10 and S10+, launched and S10 5G.With a triple camera setup, a gorgeous display and an ultrasonic fingerprint scanner in tow, the Samsung Galaxy S10/S10 Plus screams - the future it comes to the One UI and the overall design of the Galaxy

### S10, unlike its previous

iterations.Samsung has been through a complete refresh on enable smart stailed-Problems- How to Fix the S10, launching it Digital wellbeingwith Android 9 Pie and the new One UI, bixby routines- Force Freezing & which is an evolution close apps- Dual of Samsung Experience messenger- Scene UX and TouchWiz, bearing many of the same hallmarks.We've screen apps- Take scoured deep into this phone to root-How to use AR emojiout every Tips and Capture a Gif-Tricks that you need Troubleshooting to Master your device common problems: like a pro. Here is a Fix Galaxy S10

preview of what you will learn: - Unboxing and Basic setup guide- How to How to customize secure folder- Split ultra wide photos-

optimizer- Using the Problems- Much, much, Fingerprint Scanner Problem- How to Fix Galaxy S10 Accidental Screen Touch Galaxy S10 Apps That Are Not Full Screen-Unresponsive Problems- Wet Speaker more!Do you want to be an S10 series master? Then scroll up and hit the "BUY BUTTON" to get this manual into your library. Life of Napoleon

Bonaparte Crown Publishing Group (NY) This accessible, clear and concise textbook strikes a balance between theory and practical applications for an introductory course in soil mechanics for undergraduates in civil engineering, construction, mining and geological engineering. Soil lays a solid foundation on key principles of soil mechanics for application in later

Mechanics Fundamentals foundations, retaining Definitions of Key engineering courses as the physical and well as in engineering mechanical properties practice. With this textbook, students will fundamental knowledge learn how to conduct a and for practical site investigation, acquire an understanding of the physical and mechanical by modern theories of properties of soils and how students learn: methods of determining Learning objectives them, and apply the knowledge gained to analyse and design earthworks, simple walls and slopes. The author discusses and demonstrates contemporary ideas and or may have been methods of interpreting understood in a

of soils for both applications. The chapter presentation and content is informed inform students what knowledge and skills they are expected to gain from the chapter. Terms are given which students may not have encountered previously,

different context. Key Point summaries throughout emphasize the most important points in the material just read. Practical Examples give students an opportunity to see how the prior and current principles are integrated to solve 'real world' problems. Munshirm Manoharlal Pub Pvt Limited This text is listed on the Course of Reading for SOA Exam P. Probability and Statistics with Applications is an

introductory textbook designed to make the subject Casualty Actuarial accessible to college freshmen and sophomores concurrent with Calc II and III, with a prerequisite along with an of just one smester of calculus. It is organized specifically to meet the needs of students who are preparing for the Society of Actuaries

qualifying Examination P and Society's new Exam S. Sample actuarial exam problems are integrated throughout the text abundance of illustrative examples and 870 exercises. The book provides the content to serve as the primary text for a standard twosemester advanced

## undergraduate course actuarial exam study processes, conjugate

in mathematical statistics. 2nd Edition Highlights and sophomores to Expansion of statistics portion early in their to cover CAS ST and college careersMay all of the of CAS SAbundance of examples and sample exam problems for both Exams SOA P and CAS discrete and SCombines best attributes of a solid text and an

probability and volumeWidely used estimation, statistics portion concurrently with Exam C. manual in one by college freshmen statistical pass SOA Exam P be used calculus coursesNew Men of Order or rewritten sections cover topics such as continuous mixture Version 7 SWITCH distributions, non-course A CCNP homogeneous Poisson certification

pairs in Bayesian sufficiency, nonparametric statistics, and other topics also relevant to SOA The only authorized Lab Manual for the Cisco Networking Academy CCNP

the knowledge and skills needed to plan, implement, curriculum consists course teaches secure, maintain, of three experience-students how to and troubleshoot converged enterprise networks. The CCNP certification requires candidates prepare students to pass three 120-minute exams-ROUTE 300-101, SWITCH 300-115, TSHOOT 300-135-that SWITCH: validate the key competencies of

equips students with network engineers. The Cisco Networking Academy oriented courses that employ industry-relevant instructional approaches to for professionallevel jobs: CCNP ROUTE: Implementing and verify the IP Routing, CCNP Implementing IP

Switching, and CCNP solutions. The TSHOOT: Maintaining and Troubleshooting IP Networks. This implement, monitor, and maintain switching in converged enterprise campus networks. Students will learn how to plan, configure, implementation of complex enterprise switching

course also covers the secure integration of VLANs, WLANs, voice, and video into campus networks. Comprehensive labs emphasize hands-on learning and practice to reinforce configuration skills. The 15 comprehensive labs in this manual emphasize hands-on learning and practice to skills. on chess.

reinforce configuration **Figuring Out Fluency - Addition and Subtraction with Whole Numbers** Biographical, historical, and practical information